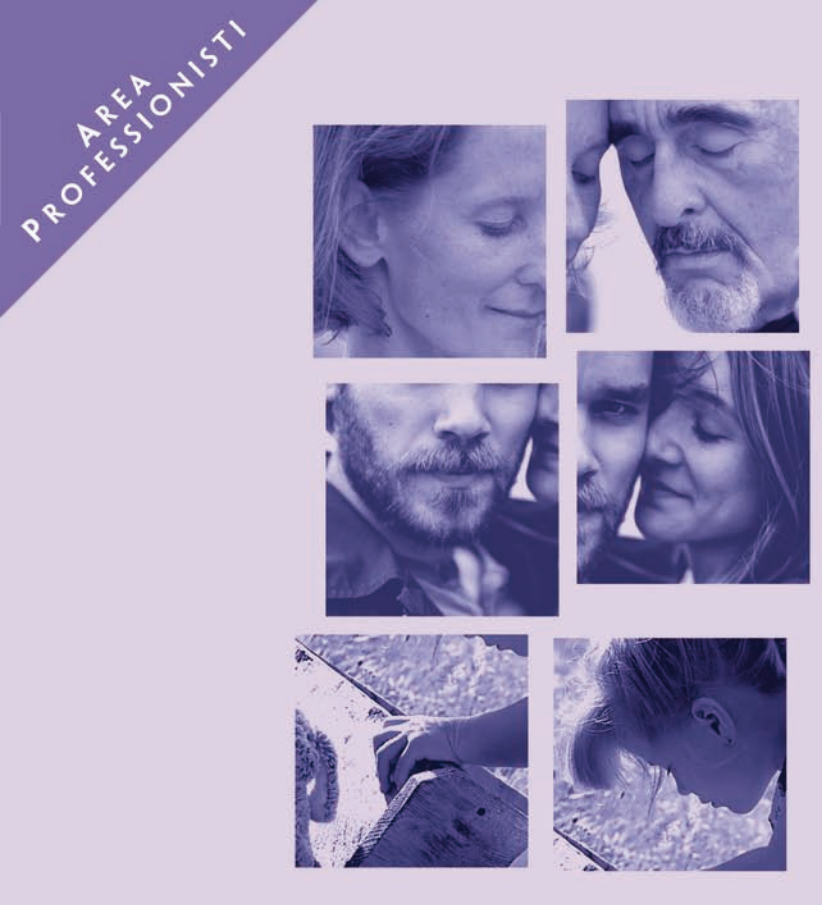

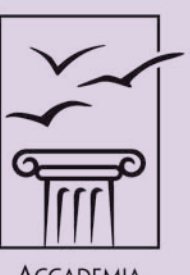

**ACCADEMIA** DI PSICOTERAPIA DELLA FAMIGLIA

## Corso Intensivo

# La Terapia di Coppia Multigenerazionale

con Anna Mascellani

**MARZO 2017** 

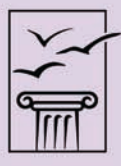

**ACCADEMIA DI PSICOTERAPIA DELLA FAMIGLIA** 

Via Antonio Bosio 34, 00161 - Roma Tel. +39 06 44 233 273 / +39 06 44 233 030 / Fax +39 06 44 03 299 www.accademiapsico.it / info@accademiapsico.it

## Corso Intensivo con Anna Mascellani

## La Terapia di Coppia Multigenerazionale

## MARZO 2017

Il corso si propone di presentare il modello multigenerazionale di psicoterapia della coppia sviluppato da Maurizio Andolfi e utilizzato dall'équipe clinica del Servizio di Psicoterapia della Coppia del Polo Clinico "Accademia della Famiglia".

I destinatari a cui è rivolto sono psicoterapeuti di coppia e della famiglia, psichiatri e neuropsichiatri infantili, psicologi clinici, mediatori familiari, operatori di consultori familiari, assistenti sociali, esperti di diritto di famiglia.

A partire dal contributo dei pionieri che più si sono occupati di terapia di coppia, verrà illustrata la modalità di intervento con la coppia quale piano generazionale intermedio dell'intera impalcatura familiare. I partecipanti potranno apprendere i presupposti teorici del modello sistemicorelazionale applicato alla coppia nel suo ciclo di sviluppo, con particolare riferimento a situazioni di gravi crisi coniugali.

Verranno presentati i passaggi essenziali del lavoro clinico con la coppia, partendo dalla fase diagnostica alla convocazione dei figli e della famiglia di origine in terapia, per poi mostrare come la coppia possa evolvere nel corso del processo terapeutico e passare da uno stadio di fusione e/o di ostilità marcata alla capacità di ricostituire le basi per una relazione più autentica o per una separazione matura che non pregiudichi le funzioni genitoriali.

Il corso si svolgerà in due moduli di tre giornate consecutive durante il mese di Marzo 2017: il venerdì e il sabato dalle 9.30 alle 17.30 e la domenica dalle 9.30 alle 14.00. Le attività si svolgeranno nella sede dell'Accademia a Roma, in via Antonio Bosio 34 e comprenderanno:

- 1 Una parte teorica di apprendimento delle idee principali della Terapia di Coppia Multigenerazionale (TCM).
- 2 La visione di sedute di consulenza/terapia condotte da Anna Mascellani.
- 3 L'attivazione del gruppo attraverso role-playing e sculture familiari. così che il modello della TCM passi anche attraverso una esposizione diretta dei partecipanti al Corso.
- 4 La supervisione indiretta di casi di terapia di coppia portati dai membri del gruppo secondo il modello TCM.

Il corso intensivo sarà attivato con un gruppo minimo di 12 partecipanti.

Agli assistenti sociali verranno riconosciuti 36 crediti formativi. A fronte di un contributo aggiuntivo verranno erogati crediti ECM per medici e psicologi.

## **PROGRAMMA**

#### 1º MODULO: Venerdì 10, Sabato 11 e Domenica 12 Marzo 2017

#### Venerdì - ore 9.30 - 17.30

Dalla richiesta di un partner alla costruzione della motivazione congiunta La diagnosi multigenerazionale della relazione di coppia Storie di sviluppo e miti familiari in seduta

#### Sabato - ore 9.30 - 17.30

Il bambino come consulente del terapeuta di coppia: finalità e tempi della convocazione La famiglia di origine nella terapia di coppia: finalità, modalità e tempi della convocazione, obiettivi della seduta.

#### Domenica - ore  $9.30 - 14.00$

Le diverse fasi della terapia di coppia Dalla protettività come negazione del noi all'autenticità della relazione La scoperta dell'autoinganno Gli esiti della terapia e la valutazione a distanza

#### 2º MODULO: Venerdì 24, Sabato 25 e Domenica 26 Marzo 2017

#### Venerdì - ore 9.30 - 17.30

La terapia di coppia camuffata Il bambino e l'adolescente nelle crisi di coppia occulte Il sostegno alla genitorialità come obiettivo dell'intervento

#### Sabato - ore 9.30 - 17.30

La coppia nelle separazioni/divorzi ostili Il bambino e l'adolescente nel divorzio La riscoperta delle risorse genitoriali a partire dal vuoto di coppia

#### Domenica - ore 9.30 - 14.00

Lavoro esperienziale con il gruppo e /o supervisione indiretta di casi portati dagli allievi Conclusione del corso

## **BIBLIOGRAFIA**

Andolfi M., Mascellani A., "La terapia con la famiglia nel modello sistemico-relazionale". in Cionini L. (a cura di), Modelli di psicoterapia, Carocci editore, Roma, 2013.

Andolfi M., Mascellani A., "Psicopatologia della relazione di coppia nell'Italia contemporanea", in Donati P. (a cura di), Rapporto Famiglia CISF 2011 La relazione di coppia oggi, Edizioni Erikson, Trento, 2012.

Andolfi M., Mascellani A., Santona A. (a cura di), Il ciclo vitale della coppia mista. Un'altalena tra culture, Franco Angeli, Milano, 2011

Falcucci M., Mascellani A. Santona A., Sciamplicotti F. (a cura di), La terapia di coppia in una prospettiva trigenerazionale - I seminari di Maurizio Andolfi, A.P.F., Roma, 2006